Tentamen Programmeringsteknik I (Python) 2019-10-25 Lärare: Johan Öfverstedt

Skrivtid: 08:00 - 13:00

Tänk på följande:

- Skriv läsligt. Använd inte rödpenna.
- Skriv bara på framsidan av varje papper.
- Lägg uppgifterna i ordning. Skriv uppgiftsnummer (gäller B-delen) och din kod överst i högra hörnet på alla papper.
- Fyll i försättsbladet ordentligt.
- Såvida inget annat anges, både får och ska man bygga på lösningar från föregående uppgifter även om dessa inte har lösts.
- På B-delen är det tillåtet att införa hjälpfunktioner/hjälpmetoder och hjälpklasser. Uttrycket skriv en funktion/metod betyder alltså inte att lösningen inte får struktureras med hjälp av flera metoder.
- Du behöver inte skriva import-satser för att använda funktioner och klasser från standardbiblioteken.
- Alla uppgifter gäller programmeringsspråket Python och programkod skall skrivas i korrekt Python. Koden ska vara läslig med lämpliga variabelnamn, korta men beskrivande namn på funktioner, klasser och metoder.

Observera att betyget påverkas negativt av

- icke-privata variabler och onödiga variabler,
- dålig läslighet,
- upprepning av identisk kod,
- underlåtenhet att utnyttja given/egen skriven kod.

Skrivningen består av två delar. Lösningarna till uppgifterna på A-delen ska skrivas in i de tomma rutorna och den delen ska lämnas in. Rutorna är tilltagna i storlek så att de ska rymma svaren. En stor ruta betyder inte att svaret måste vara stort! Lösningarna till uppgifterna på B-delen skrivs på lösa papper. För att bli godkänd (betyg 3) krävs att minst ca 75% av A-delen är i stort sett rätt löst. För betyget 4 krävs dessutom att minst hälften av uppgifterna på B-delen och betyg 5 att alla uppgifterna på B-delen är i stort sett rätt lösta. Vid bedömning av betyg 4 och 5 tas också hänsyn tillkvalitén på lösningarna i A-delen. Observera att B-delen inte rättas om inte A-delen är godkänd.

*Lycka till!*

A.1.

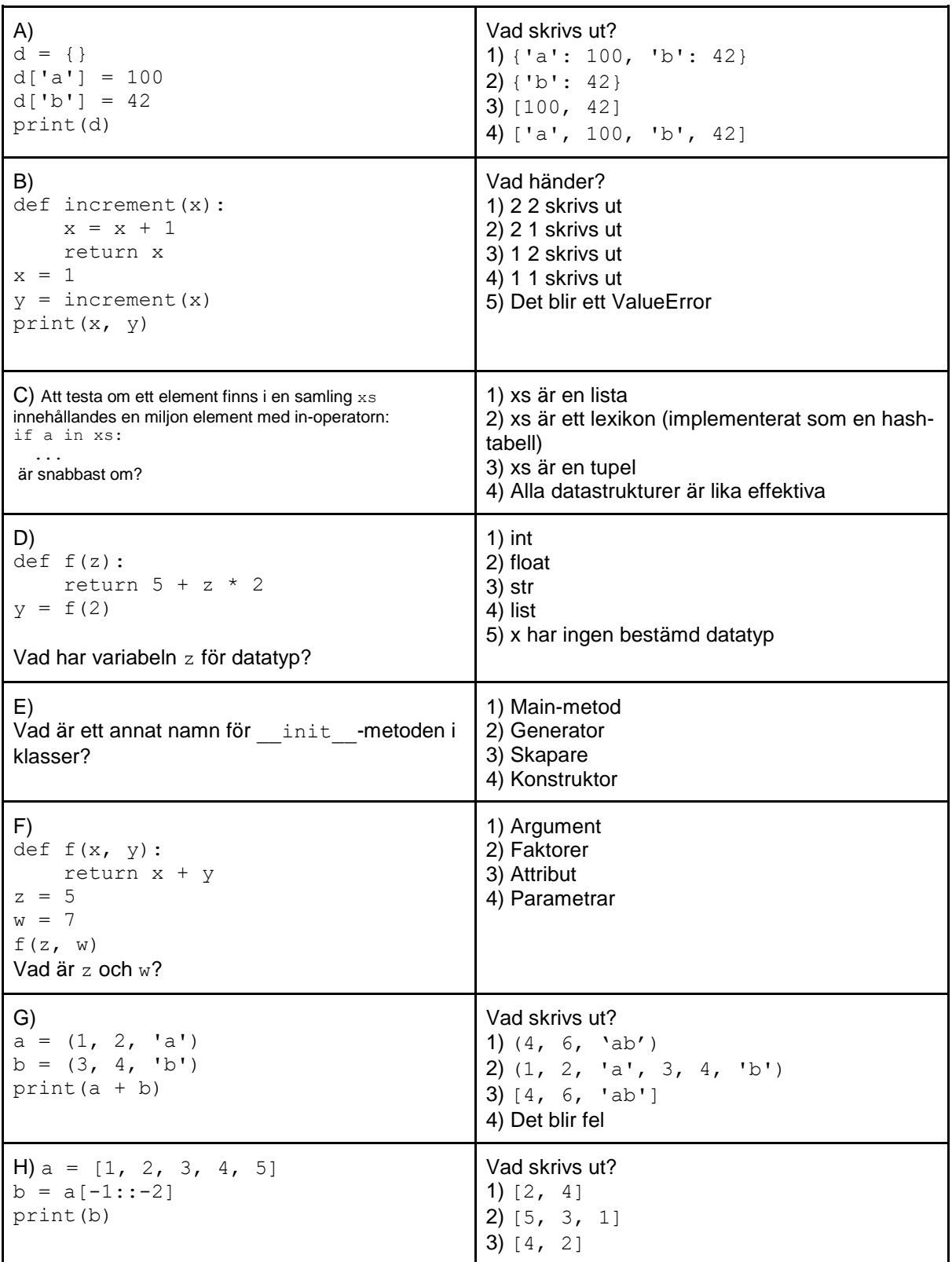

A.2. Skriv en funktion reverse\_list som givet en lista vänder på den. Funktionen ska inte returnera någonting, utan listan som skickas in ska ändras på plats. Ett sätt att göra detta på

är att byta plats på första och sista elementet, sen det näst första och näst sista, osv, i en loop.

```
A.3. Skriv en funktion factorial(m) som beräknar och returnerar n-fakultet (!n) som 
defineras som n^{*}(n-1)^{*}(n-2)^{*}...^{*}1.
print(factorial(3))
print(factorial(4))
Ger utskrift:
6
```
24

A.4. Skriv en funktion maximum with index(lst) som returnerar en tupel innehållandes det största elementet i listan Ist och dess index (value, index). Exempel: print(maximum with index( $[1, 5, 2, 3, 7, 4])$ ) Ger utskrift:

 $(7, 4)$ 

A.5. Skriv en funktion letter freq(s) som skapar och returnerar ett lexikon med bokstavsfrekvenser för strängen s, där enbart tecken som är alfanumeriska inkluderas (detta kan testas med metoden str.isalpha()). Exempel:

print(word\_freq('hej hej monica hej på dig monica')) ger utskriften: {'h': 3, 'e': 3, 'j': 3, 'm': 2, 'o': 2, 'n': 2, 'i': 3, 'c': 2, 'a': 2, 'p': 1, 'å': 1, 'd': 1, 'g': 1}

A.6. Skriv en funktion split(s, c), utan att använda inbyggda funktioner, som tar en sträng s och ett tecken c, och skapar en lista med strängar, där tecknet c markerar slutet på ett ord. Exempel:

print(split('hej hej monica hej på dig monica', ' ') ger utskrift ['hej', 'hej', 'monica', 'hej', 'på', 'dig', 'monica']

De följande tre uppgifterna behandlar samtliga en klass Vector2D som representerar en tvådimensionell matematisk vektor. En tvådimensionell vektor kan representeras av ett par av tal  $(x, y)$ .

Givet två vektorer  $(x_1, y_1)$  och  $(x_2, y_2)$ . Addition mellan två vektorer defineras som  $(x_3, y_3) = (x_1 + x_2, y_1 + y_2)$ . Skalärprodukt mellan två vektorer defineras som  $sp = x_1 * x_2 + y_1 * y_2$ .

A.7. Definera klassen Vector2D och implementera \_\_init\_\_(self, x, y) som lagrar x och y som attribut.

# A.8.

Implementera metoden \_\_str\_\_ i klassen Vector2D som returnerar en sträng som representerar vektorn.

Exempel:  $v = Vector2D(2.0, 3.0)$ print(v) ger utskrift:  $<$ 2.0, 3.0 $>$ 

## A.9.

Implementera två metoder i klassen Vector2D:

add (self, v) som tar en annan vektor som parameter och returnerar den nya vektorn som resulterar av additionen.

scalar\_product(self, v) som tar en annan vektor som parameter och returnerar skalärprodukten (ett heltal eller flyttal) mellan de två vektorerna.

```
Givet:
v1 = Vector2D(2.0, 3.0)v2 = Vector2D(1.0, -2.0)print(v1.add(v2))ger utskrift:
>> <3.0, 1.0>
och
print(v1.scalar_product(v2))
ger utskrift:
\gg -4.0
```
## A.10. Givet koden:

```
a = [(1, 2), (5, -7), (9, 3), (0, 1)]b = sorted(a, key=f)x1 = f((3, 4))print(x1)
print(b)
ger utskrift:
>> 7
\gg [(5, -7), (0, 1), (1, 2), (9, 3)]
```
Skriv nu funktionen f så som ger summan av elementen i den givna tupeln så att koden fungerar på så sätt att listan a sorteras med avseende på summan av elementen i tuplerna.

# *Del B*

*I denna del ska alla svar skrivas på lösa papper. Kom ihåg att skriva tentamenskod på varje blad. Använd ett blad per uppgift.*

Följande program (i filen snake.py) är givet, vilket är en början på en implementering av ett litet Snake-spel.

```
import random
# Direction constants
LEFT = 0DOWN = 1RIGHT = 2UP = 3# Computes the new direction given an old direction and
# a 'turn' value 
def compute turn(direction, turn):
   assert(-1 \leq t \leq t)new dir = direction + turnif new dir == -1:
      new dir = 3elif new dir == 4:new dir = 0 return new_dir
# Computes the step vector given an input direction
def compute step(dir):
    if dir == LEFT:
      return (-1, 0) elif dir == DOWN:
      return (0, 1) elif dir == RIGHT:
       return (1, 0)
    elif dir == UP:
      return (0, -1) else:
        raise ValueError(f'Illegal direction: {dir}')
```

```
d = \{ 'L': 1, 'l': 1, 'F': 0, 'f': 0, 'R': -1, 'r': -1 \}def main():
   random.seed(0)
  s = Snake(5, (3, 3))
   while True:
        print(s)
       t = input('Move (L, F, R):') if t in d:
           if s.move(d[t]) == False:
                print('Game Over!')
                break
            if s.check_win():
                print('You Win!')
                break
        else:
            print('Illegal move')
if __name__ == '__main__': main()
```
# Testutskrift vid en provkörning:

```
.....
.....
\mathbb{G} \ldots...#.
.....
Move (L, F, R): f
.....
.....
\mathbb{G} \ldots..#..
.....
Move (L, F, R): f
.....
.....
@....
.#...
.....
Move (L, F, R): f.....
.....
@....
* \ldots.....
Move (L, F, R): r.....
                                                   Move (L, F, R): r.....
                                                   ....@
                                                   ...OO
                                                   ....#
                                                   .....
                                                   Move (L, F, R): r
                                                   .....
                                                   ....@
                                                   ....O
                                                   ...#O
                                                   .....
                                                   Move (L, F, R): r
                                                   .....
                                                   ....@
                                                   ...#.
                                                   ...OO
                                                   .....
                                                   Move (L, F, R): r
                                                   .....
                                                   ....@
                                                   ...O#
                                                   ...O.
                                                   .....
                                                   Move (L, F, R): 1
```
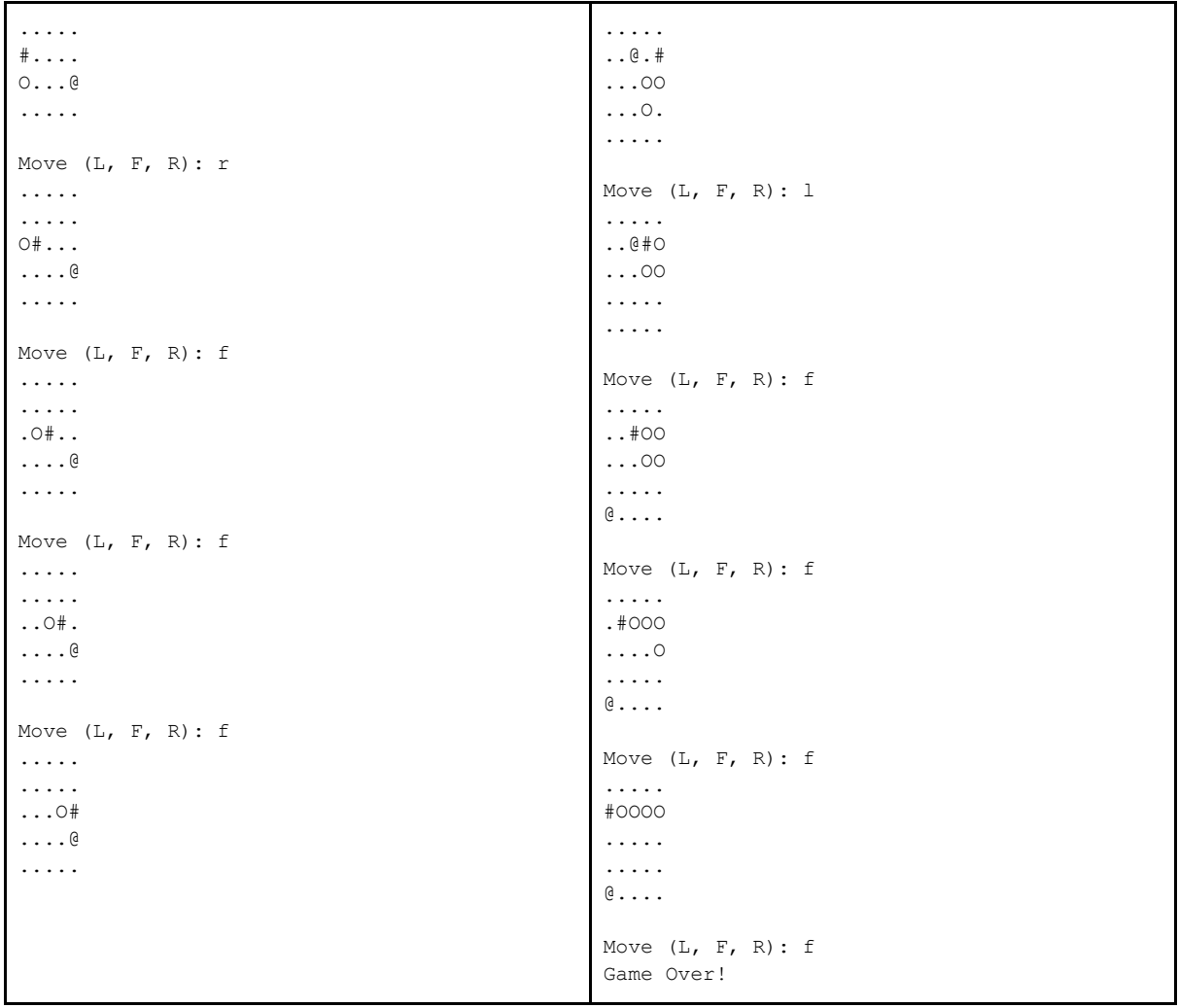

B.1. Definiera klassen Snake och skriv init -metoden som tar emot en spelplansstorlek sz (heltal) och en startposition i form av en tupel  $(x, y)$ , som förväntas vara inuti spelplanen:  $0 \le x \le sz$ , och  $0 \le y \le zz$ .

Klassen ska ha följande attribut: sz (spelplansstorleken), snake (en lista med ormens delars positioner i form av tupler  $(x, y)$ , som initialt bara innehåller startpositionen), direction som är ett heltal  $0 \leq$  direction  $\leq$  3, som givet av konstanterna högst upp i det givna programmet, och fruit pos som representerar fruktens (som ormen ska fånga för att växa, representerad av '@') position.

Antingen kan den initiala fruit pos sättas till en slumpmässig plats med ett anrop till metoden place fruit från uppgift B2, eller så kan den placeras på en godtycklig plats som inte kolliderar med ormens startposition.

B.2. Skriv en metod place fruit som placerar ut frukten (ändrar fruit pos) på en slumpvist vald ledig position  $(x, y)$  som inte krockar med ormen.

Tips: Ett sätt att lösa detta är att slumpa fram en position med två random. randint anrop, inuti en loop som fortsätter tills en giltig (ledig) position har hittats. Detta är inte den enda

möjliga eller bästa lösningen, men duger bra för den här tentamen.

Skriv även metoden check win som returnerar true om spelet har vunnits, vilket sker om ormen fyller alla platser på spelplanen (som har sz \* sz antal platser).

B.3. Skriv en metod move (turn) som givet en vridning representerad av heltalen -1: höger, 0: framåt, +1: vänster, flyttar fram ormen ett steg. Frukten ska tas om ormen kolliderar med den och ormen ska då växa. Om ormen går utanför spelplanen eller om den kolliderar med sig själv ska False returneras för att signalera att spelet är över. Om förflyttningen lyckades ska True returneras.

Följande logik ska implementeras, i ordning:

1) beräknar den nya riktningen med hjälpa av den givna funktionen compute\_turn,

2) beräknar stegvektorn med hjälp av den givna funktionen compute\_step,

3) beräkna den nya positionen på ormens huvud genom att addera stegvektorn till föregående position för huvudet,

4) lägg till ormens nya huvudposition till ormens lista,

5) om huvudet befinner sig på samma position som frukten, slumpa fram en ny position för frukten med hjälp av place\_fruit från B.2,

6) annars, om inte 5 gjordes, ta bort den sista delen av ormens kropp (så att den verkar förflytta sig och bibehålla sin storlek) med metoden pop för ormens lista; testa om huvudets nya position krockar med ormens kropp, eller är utanför spelplanen (inte  $0 \le x \le \pm$ self.sz, ...), om så är fallet returnera False för att markera att spelet är förlorat. Annars returnera True.

B.4. Skriv metoden strassom returnerar en sträng som representerar spelplanen. Se testutskriften ovan som ett exempel på hur

1) ormens huvud (#),

2) ormens kropp (O),

3) frukten (@),

4) bakgrunden (.),

5) radbrytning ('\n')

ska se ut.

*Tips: Bygg en lista med delsträngar och använd strängmetoden join.*

Referensblad

#### Listor

len(lst) - Ger listans längd. sorted list = sorted(lst) - Sorterar elementen i listan och returnerar en ny lista. Den ursprungliga listan förändras inte.

sorted list = sorted(lst,  $key=f$ ) - Sorterar elementen i listan efter den nyckel som returneras av funktionen som ges till parametern key.

lst.pop(index) - Tar bort och returnerar elementet på plats index.

Exempel  $[ia', 'b', 'c'], pop(0)$  ger 'a'.

lst.append(value) - Lägger till ett nytt element sist i listan.

#### Strängar

len(s) - ger längden på given sträng. s.join(lst) - sammanfogar en lista till en sträng med s mellan varje element. Exempel '-'.join('1', '2', '3') ger '1-2-3'. s.count (subs) - räknar antalet förekomster av strängen subs i strängen s. Exempel 'abbabba'.count('bb') ger 2, 'abbabba'.count('b') ger 4. s.split() - Delar upp en sträng till en lista med strängar, som separeras av whitespace (mellanslag, tab, radbrytningar, osv).

Exempel 'hej på dig'.split() ger ['hej', 'på', 'dig']

## Sekvenser

range(start, stop, step) - skapar en sekvens med heltal från start till men inte med stop med steglängd step.

#### Exempel:

list(range(7, 2, -1)) ger [7, 6, 5, 4, 3]. enumerate(lst, start=0) - ger en sekvens med par (index, värde) från listan lst, där startindex ges av parametern start.

#### Lexikon

len(lexikon) - ger antalet nyckel/värde-par i ett givet lexikon. for key, value in lexikon.items(): # kod som använder nyckel och värde

hämtar nycklar och motsvarande värden från ett lexikon.

#### Slumptalsgenerering

random.random() - ger ett slumptal (flyttal) i intervallet [0.0, 1.0]. random.randint(a, b) - ger ett slumptal (heltal) i {a, a+1, ..., b-1, b} alltså inklusive startvärde och stoppvärde.

### In/utmatning

print(x, y, z, ..., sep=', ', end=' ') - skriver ut en serie uttryck ett efter ett, separerade av sep, och avslutas med end.

input(msg) - Visar meddelandet msg och läser in en sträng från användaren som returneras.